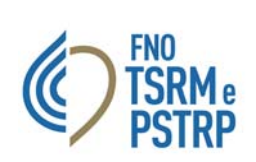

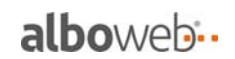

## Ricerca Professionista

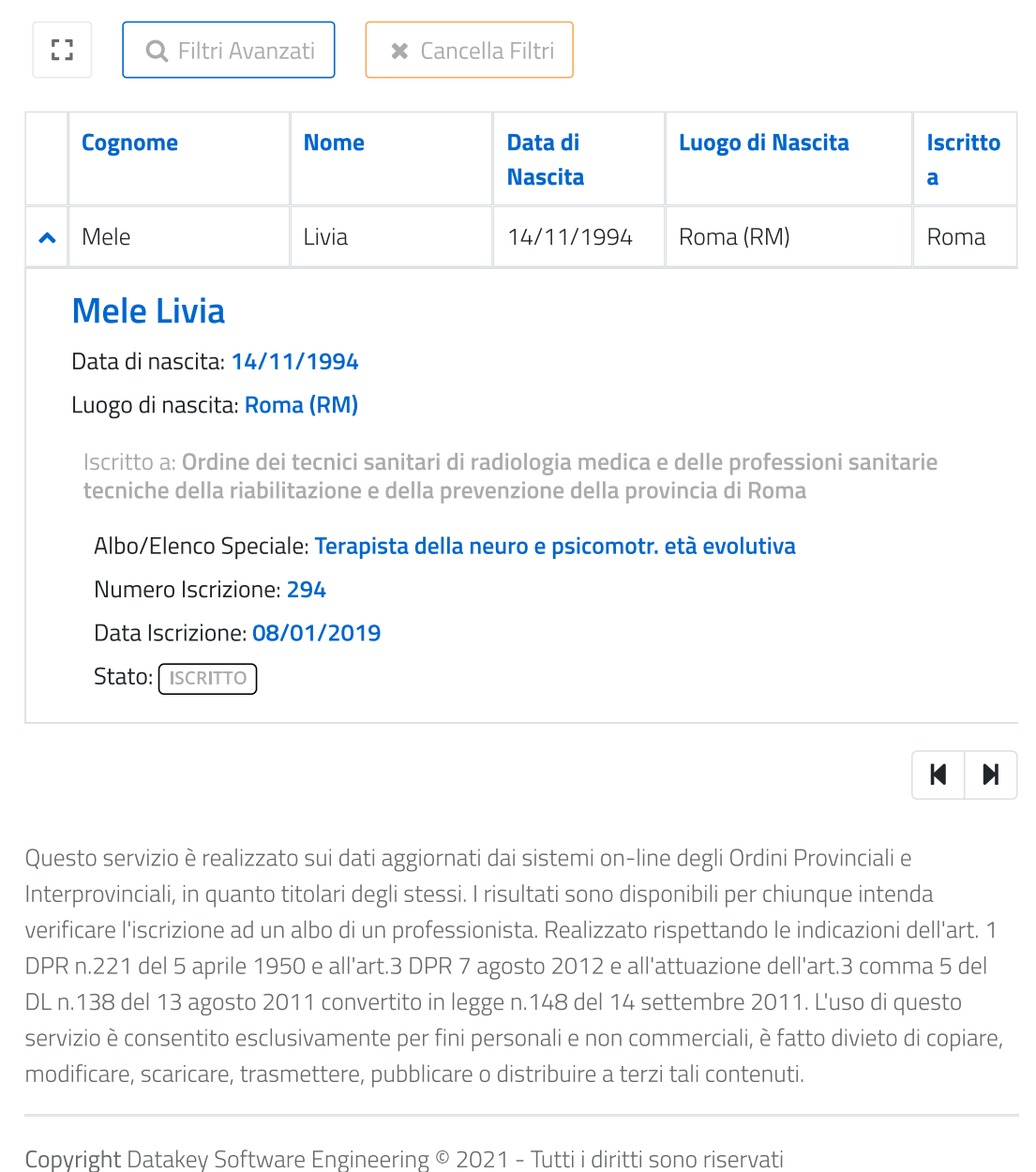